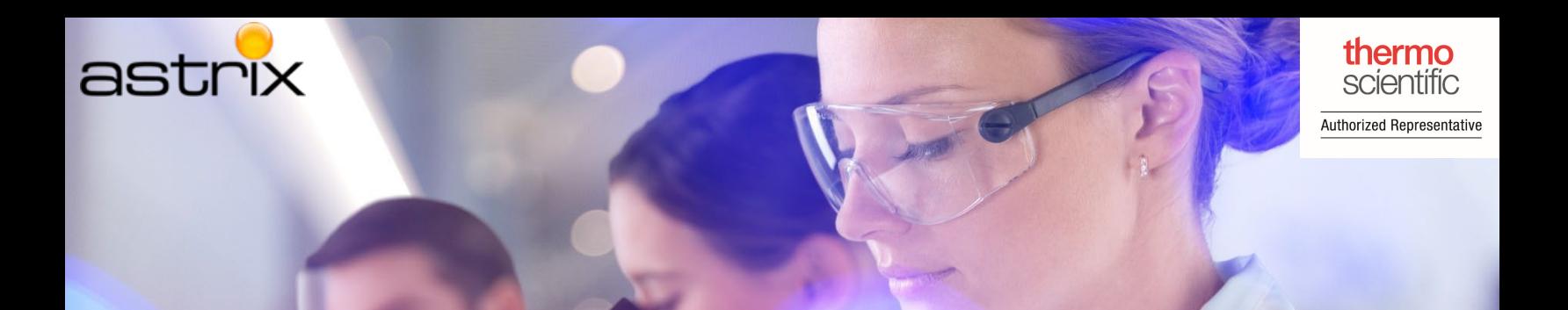

## SampleManager LIMS™ Barcode Navigation

Thermo Scientific™ SampleManager™ LIMS 21.1 Barcode Navigation allows users to enter data and navigate through SampleManager with a barcode scanner. The following functions can be performed using Barcode navigation:

- Entering data in the current prompt
- Triggering an event on a form
- Running menu options by scanning a barcode

Barcode technology increases the speed at which workers can collect information with accuracy and allows the user to easily interact with SampleManager LIMS<sup>®</sup> in hazardous environments or whilst wearing safety clothing.

## HOW BARCODE SCANNING WORKS

Barcodes can be used as a keyless laser keyboard, which sends a Carriage Return after its data, and iterates through form buttons until a match is found, raising a barcode scanned event.

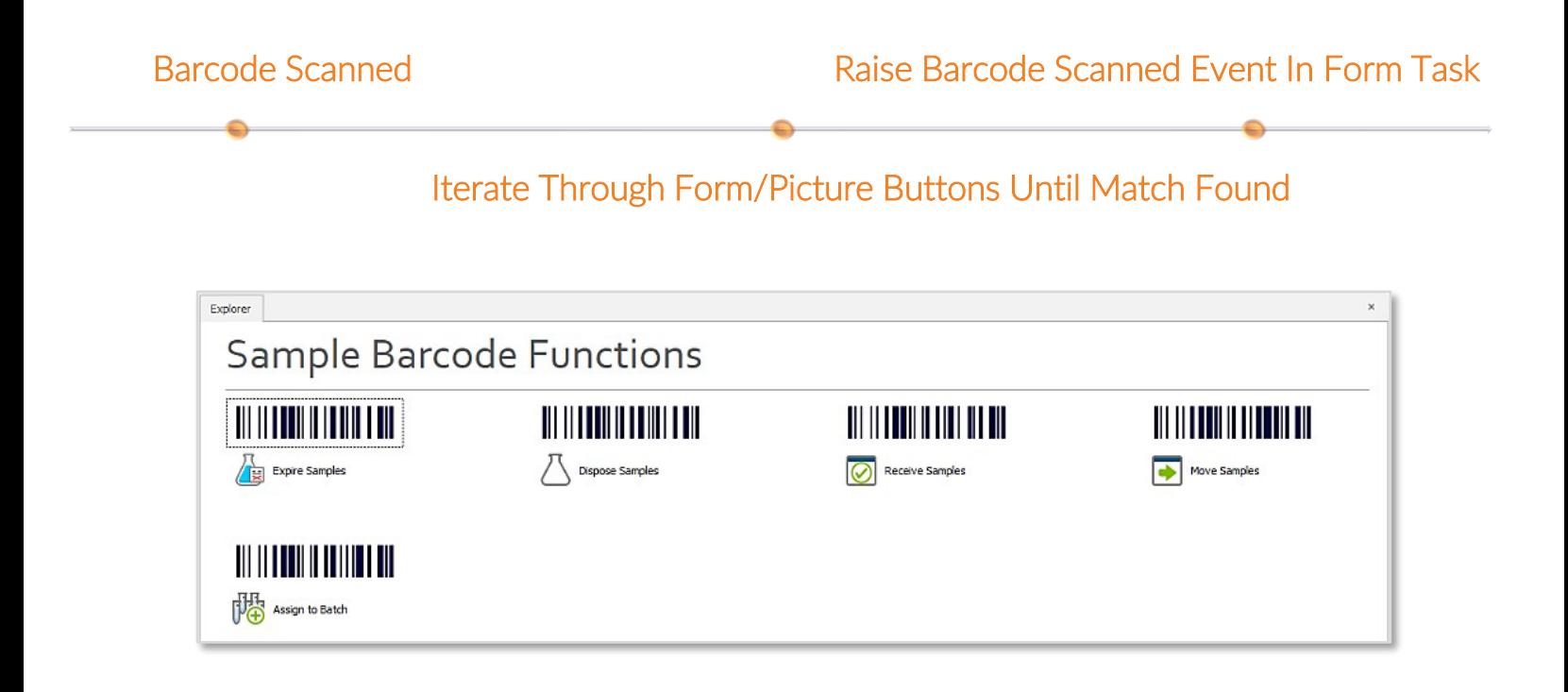

## DESIGN YOUR BARCODES WITH EASE

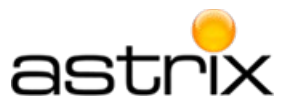

SampleManager LIMS© allows you to create your own barcodes using the barcode design tool. It can generate barcodes for navigation and data entry and customize their appearance.

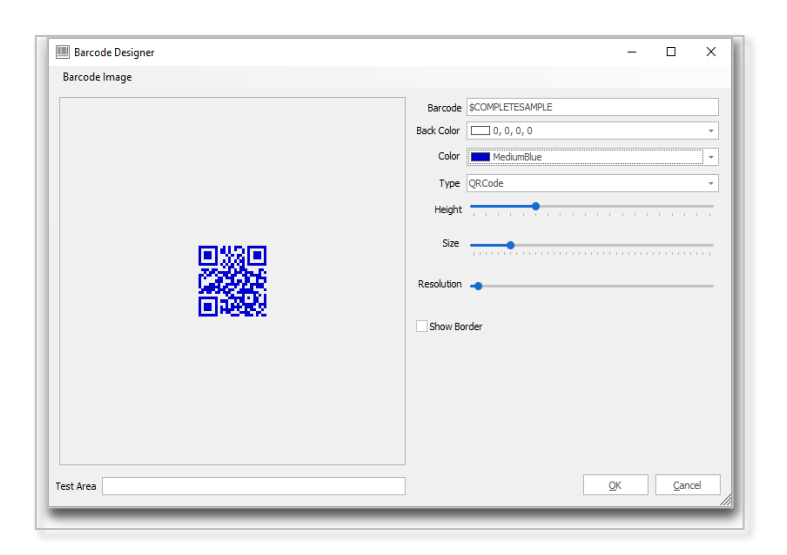

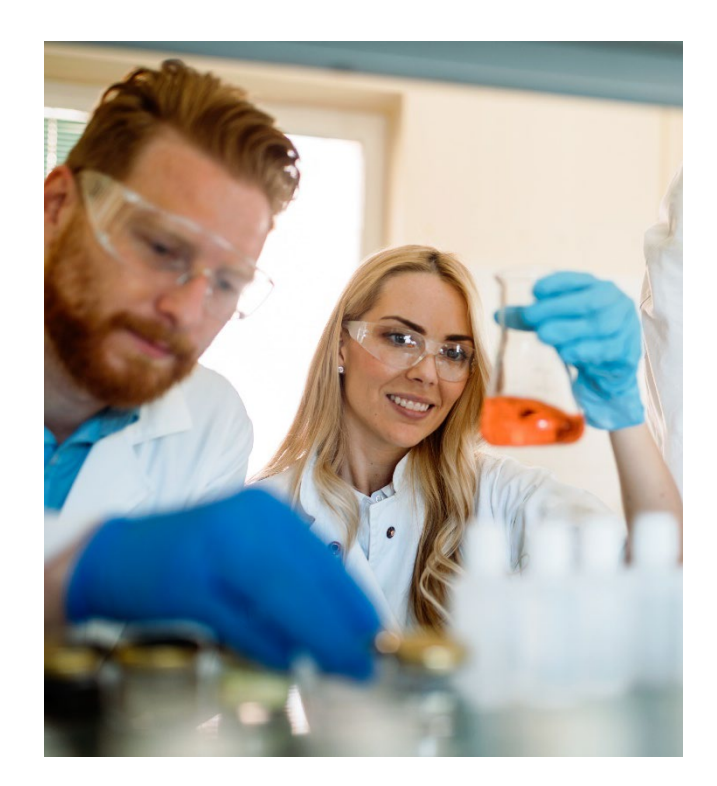

## CREATE YOUR OWN EVENTS

Task code events allow developers to expand further on the functionalities of barcode-triggered

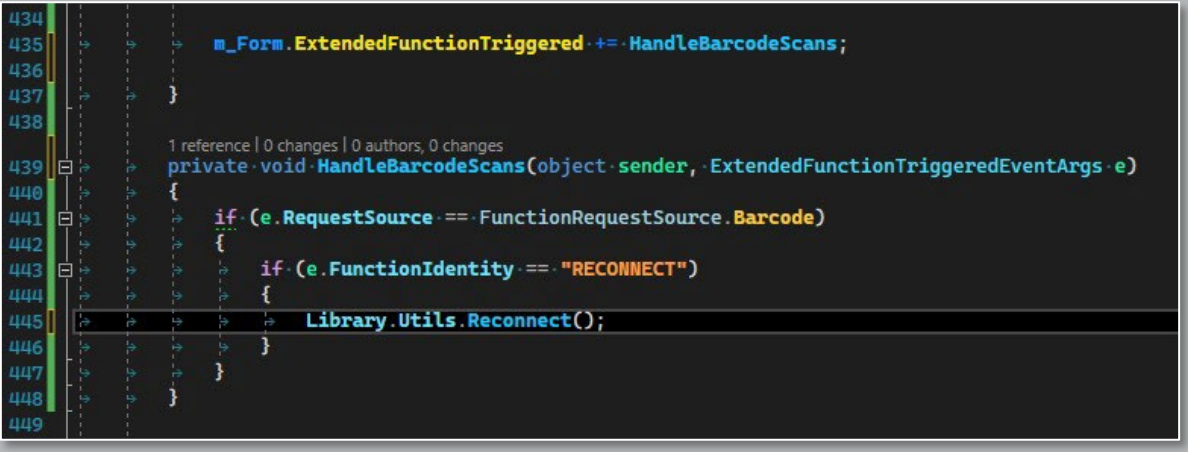

Used by permission of Thermo Fisher Scientific, the copyright owner